Документ подписан прос<u>той электронной подписью</u><br>Информация о владовосхдарственное аккредитованное не<mark>коммерческое частное образовательное</mark> **учреждение высшего образования** <sub>Должность: ректо**%Академия маркетинга и социально-ин</mark>формационных технологий – ИМСИТ»**</sub> **(г. Краснодар)** 4237c7ccb9b9e111bbaf1f4fcda9201d015c4dbaa12**\$#AH7\QX\BQAkaдемия ИМСИТ)** Информация о владельце: ФИО: Агабекян Раиса Левоновна Дата подписания: 14.09.2023 16:33:03 Уникальный программный ключ:

УТВЕРЖДАЮ

Проректор по учебной работе, доцент

\_\_\_\_\_\_\_\_\_\_\_\_\_\_Н.И. Севрюгина

17 апреля 2023 г.

### **ФТД.03**

# **Распределенные базы данных**

## рабочая программа дисциплины (модуля)

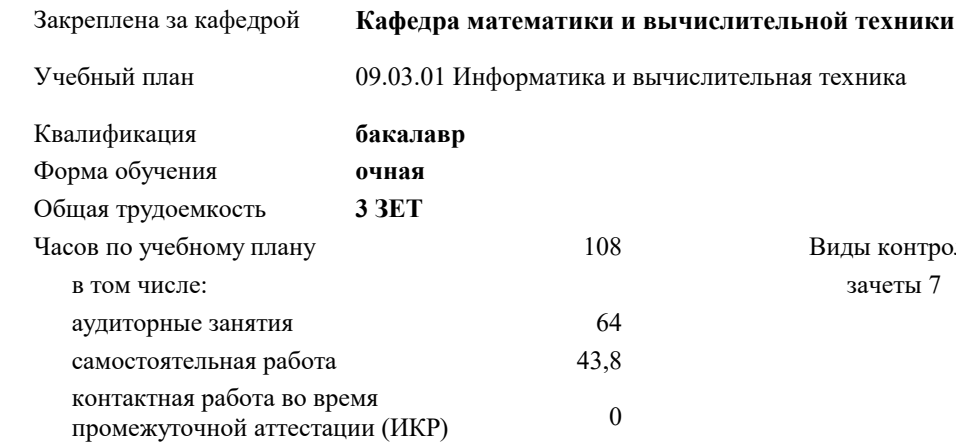

### **Распределение часов дисциплины по семестрам**

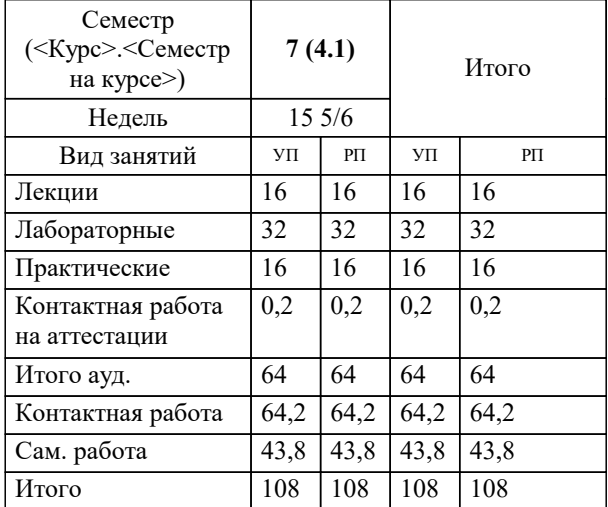

зачеты 7 Виды контроля в семестрах: УП: 09.03.01 ИВТ 3++23.plx стр. 2

Программу составил(и): *к.т.н., доцент, Нестерова Н.С.*

Рецензент(ы): *д.т.н., профессор КубГТУ, Видовский Л.А.;директор АО «ЮГ-СИСТЕМА ПЛЮС» , Глебов О.В.*

**Распределенные базы данных** Рабочая программа дисциплины

разработана в соответствии с ФГОС ВО:

Федеральный государственный образовательный стандарт высшего образования - бакалавриат по направлению подготовки 09.03.01 Информатика и вычислительная техника (приказ Минобрнауки России от 19.09.2017 г. № 929)

09.03.01 Информатика и вычислительная техника составлена на основании учебного плана: утвержденного учёным советом вуза от 17.04.2023 протокол № 9.

**Кафедра математики и вычислительной техники** Рабочая программа одобрена на заседании кафедры

Протокол от 05.04.2023 г. № 9

Зав. кафедрой Капустин Сергей Алимович

Согласовано с представителями работодателей на заседании НМС, протокол №9 от 17 апреля 2023 г.

Председатель НМС проф. Павелко Н.Н.

#### **1. ЦЕЛИ ОСВОЕНИЯ ДИСЦИПЛИНЫ (МОДУЛЯ)**

1.1 научить студентов разрабатывать распределенные базы данных, а

1.2 также клиентские приложения для распределенных баз данных (РБД).

Задачи: научить студентов проектировать РБД;

 $\Box$  научить студентов использовать язык SQL при построении запросов к распределенным БД;

 $\Box$  научить студентов работать с СУБД Microsoft SQL Server;

научить студентов разрабатывать клиентские приложения для РБД

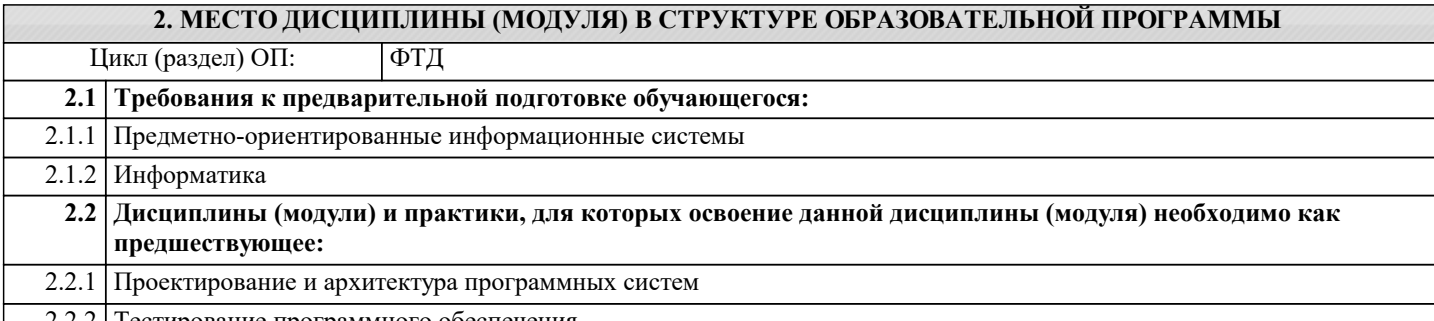

2.2.2 Тестирование программного обеспечения

#### **3. ФОРМИРУЕМЫЕ КОМПЕТЕНЦИИ, ИНДИКАТОРЫ ИХ ДОСТИЖЕНИЯ и планируемые результаты обучения ПК-1: Способен разрабатывать требования и проектировать программное обеспечение. ПК-1.1: Знать: принципы и методы разработки требований и проектиоования программного обеспечения. Знать** Минимально допустимый уровень знаний методов разработки требований и проектирования программного обеспечения. Уровень 1 Уровень знаний требований и проектирования программного обеспечения в объёме, соответствующем программе подготовки, допущено несколько негрубых ошибок Уровень 2 Уровень знаний требований и проектирования программного обеспечения в объёме, соответствующем программе подготовки, без ошибок Уровень 3 **ПК-1.2: Уметь: разрабатывать требованияи и проектировать программное обеспечениею, разрабатывать проектную документацию в процессе проектирования программного обеспечения. Уметь** Продемонстрированы основные умения применения требований и проектирования программного обеспечения, решены типовые задачи с негрубыми ошибками, выполнены все задания, но не в полном объёме Уровень 1 Продемонстрированы основные умения применения требований и проектирования программного обеспечения, решены все основные задачи с негрубыми ошибками, выполнены все задания в полном объёме, но некоторые с недочётами Уровень 2 Продемонстрированы основные умения применения требований и проектирования программного обеспечения, решены все основные задачи с негрубыми ошибками, выполнены все задания в полном объёме, но некоторые с недочётами Уровень 3 **ПК-1.3: Владеть: навыками разработки требований к программному обеспечению, разработки проектной**

**документации, средствами проектирования программного обеспечения. Владеть** Имеется минимальный набор навыков выбора требований и проектирования программного обеспечения для решения стандартных задач с негрубыми ошибками и некоторыми недочётами Уровень 1 Продемонстрированы базовые навыки выбора требований и проектирования программного обеспечения для решения стандартных задач с негрубыми ошибками и некоторыми недочётами Уровень 2

Продемонстрированы навыки выбора требований и проектирования программного обеспечения для решения нестандартных задач без ошибок и недочетов Уровень 3

**ПК-2: Способен осуществлять концептуальное, функциональное и логическое проектирование систем среднего и крупного масштаба и сложности.**

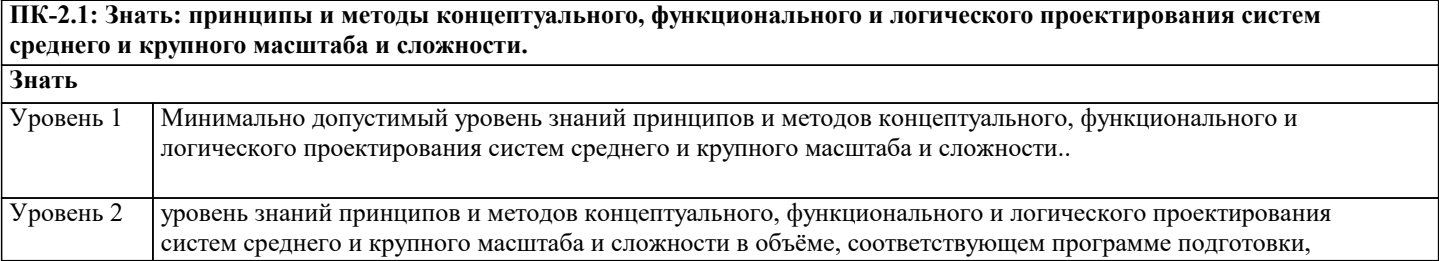

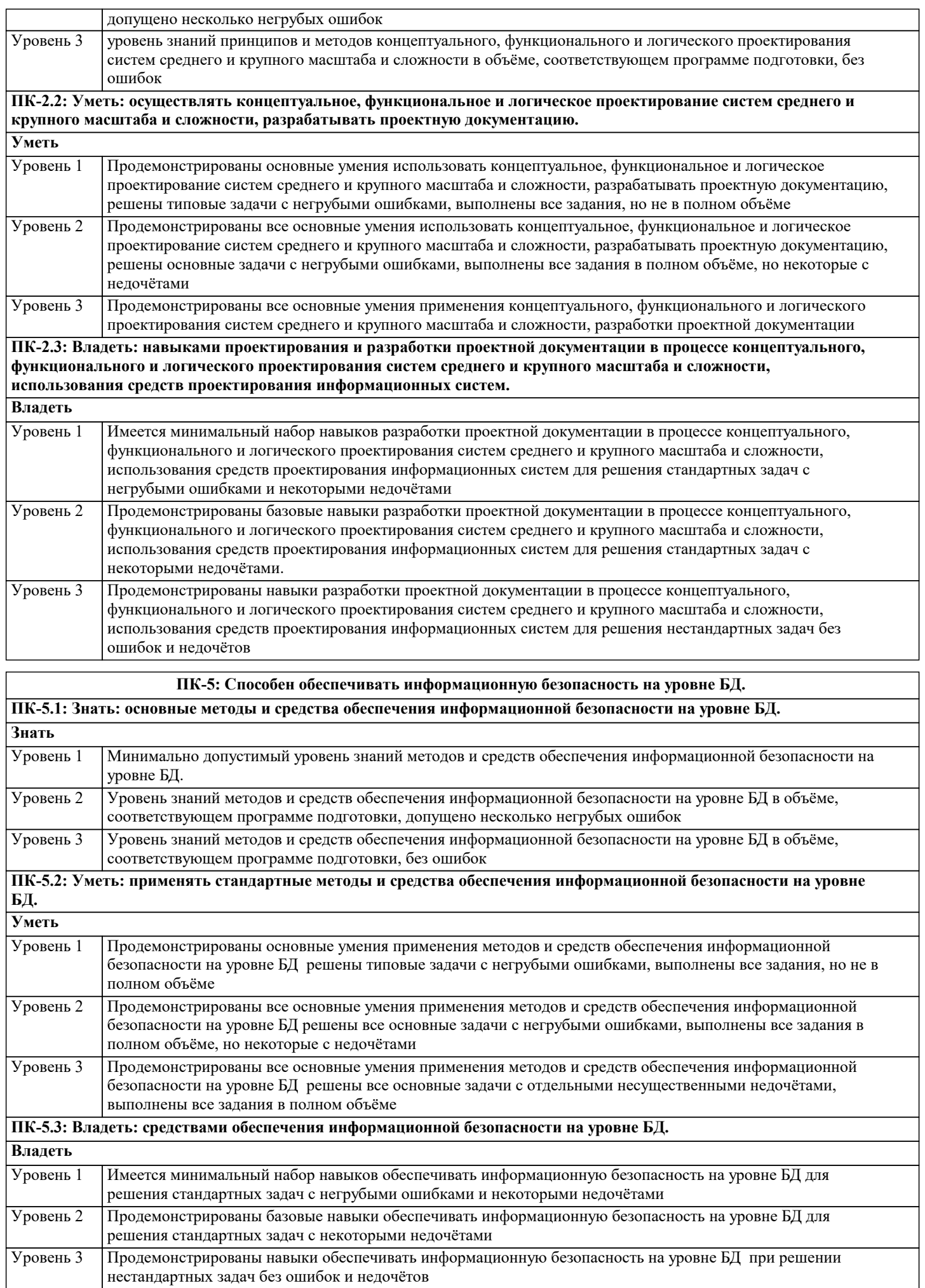

ланных /Пр/

#### 4. СТРУКТУРА И СОЛЕРЖАНИЕ ЛИСПИПЛИНЫ (МОЛУЛЯ) **Часов**  $K$ ол Наименование разделов и тем /вид Семестр Компетен-Литература и эл. ресурсы Практ занятия занятия/  $/$  Kypc нии . полг. Разлел 1. Язык SOL. Язык Transat-**SOL**  $\overline{1.1}$ Основные операторы языка  $\overline{7}$  $\overline{6}$  $\overline{I}$ K-1.1 $\overline{I}$ K-Л1.1 Л1.2 Л1.3 Л1.4 Л1.5 Transact-SOL.  $1.2 \text{ }\text{TK-1.3}$ Л1.6Л2.1 Л2.2 Л2.3 Л2.4 Л2.5 Использование триггеров  $\mathbf{P}$ Использование курсоров /Лек/  $\overline{12}$ Основные операторы языка  $\overline{10}$  $\frac{1}{111111121113114115}$  $\overline{HK-1.1 \Pi K-}$ 7 Transact-SOL.  $1.2 \text{ }\text{TK-}1.3$ Л1.6Л2.1 Л2.2 Л2.3 Л2.4 Л2.5 Использование триггеров  $\mathbf{D}$ Использование курсоров  $/\Pi p/$ Основные операторы языка  $\overline{I}$ IK-1.1 $\overline{I}$ IK-Л1.1 Л1.2 Л1.3 Л1.4 Л1.5  $\overline{1.3}$  $\overline{7}$  $\overline{15}$ Л1.6Л2.1 Л2.2 Л2.3 Л2.4 Л2.5 Transact-SQL.  $1.2 \text{ }\Pi\text{K-1.3}$ Использование триггеров  $\mathcal{D}$ Использование курсоров  $/Cp/$ Л1.1 Л1.2 Л1.3 Л1.4 Л1.5  $1.4$ Основные операторы языка  $\overline{7}$  $\overline{12}$  $\overline{HK-1.1 \Pi K-}$ Transact-SOL.  $1.2 \text{ }\Pi\text{K-1.3}$ Л1.6Л2.1 Л2.2 Л2.3 Л2.4 Л2.5 Использование триггеров  $\overline{a}$ Использование курсоров  $/\text{Ja}6/$ Раздел 2. Особенности построения клиентских приложений для распределенных баз данных  $2<sub>1</sub>$ Использование транзакций Л1.1 Л1.2 Л1.3 Л1.4 Л1.5  $\overline{7}$  $\overline{4}$  $\overline{I}$ IK-2.1  $\overline{I}$ IK-Метод ER-диаграмм при Л1.6Л2.1 Л2.2 Л2.3 Л2.4 Л2.5  $2.2$ проектировании РБД  $91<sub>93</sub>$ Метод нормальных форм при проектировании РБД /Лек/  $\overline{\mathcal{D}}$ Использование транзакций  $\overline{\phantom{a}}$  $\overline{HK}$ -2 1  $\overline{HK}$ - $\frac{1111 \text{ H}1 \cdot 2 \text{ H}1 \cdot 3 \text{ H}1 \cdot 4 \text{ H}1 \cdot 5}{2 \text{ H}1 \cdot 4 \text{ H}1 \cdot 5}$ Метод ER-диаграмм при  $22$ Л1.6Л2.1 Л2.2 Л2.3 Л2.4 Л2.5 проектировании РБД  $\mathbf{a}$ Метод нормальных форм при проектировании РБД /Пр/  $\overline{2.3}$ Использование транзакций  $\overline{20}$  $\overline{HK}$ -2.1  $\overline{HK}$ - $\overline{J11.1}$   $\overline{J11.2}$   $\overline{J11.3}$   $\overline{J11.4}$   $\overline{J11.5}$  $\overline{7}$ Метод ER-диаграмм при  $2.2 \text{ }\Pi\text{K-}2.3$ Л1.6Л2.1 Л2.2 Л2.3 Л2.4 Л2.5 проектировании РБД  $\mathcal{D}$ Метод нормальных форм при проектировании РБД /Ср/  $\overline{J11.1}$   $\overline{J11.2}$   $\overline{J11.3}$   $\overline{J11.4}$   $\overline{J11.5}$ Использование транзакций  $\overline{24}$  $\overline{7}$  $\overline{8}$  $\overline{HK}$ -2.1 $\overline{HK}$ -Метод ER-диаграмм при Л1.6Л2.1 Л2.2 Л2.3 Л2.4 Л2.5  $22$ проектировании РБД  $\mathbf{a}$ Метод нормальных форм при проектировании РБД /Лаб/ Раздел 3. Обзор технологии доступа к распределенным базам данных  $\overline{3.1}$ Особенности построения  $\overline{HK}$ -5.1  $\overline{HK}$ -Л1.1 Л1.2 Л1.3 Л1.4 Л1.5  $\overline{7}$  $\overline{6}$ клиентских приложений для  $5.2 \text{ }\Pi\text{K} - 5.3$ Л1.6Л2.1 Л2.2 Л2.3 Л2.4 Л2.5 распределенных баз данных  $91<sub>92</sub>$ Обзор технологии доступа к распределенным базам ланных /Лек/  $\overline{J}1.1$   $\overline{J}1.2$   $\overline{J}1.3$   $\overline{J}1.4$   $\overline{J}1.5$  $3.2$ Особенности построения  $\Pi K-5.1 \Pi K-$ 7  $\overline{4}$ Л1.6Л2.1 Л2.2 Л2.3 Л2.4 Л2.5 клиентских приложений для 5.2 распределенных баз данных  $91.92$ Обзор технологии лоступа к распределенным базам

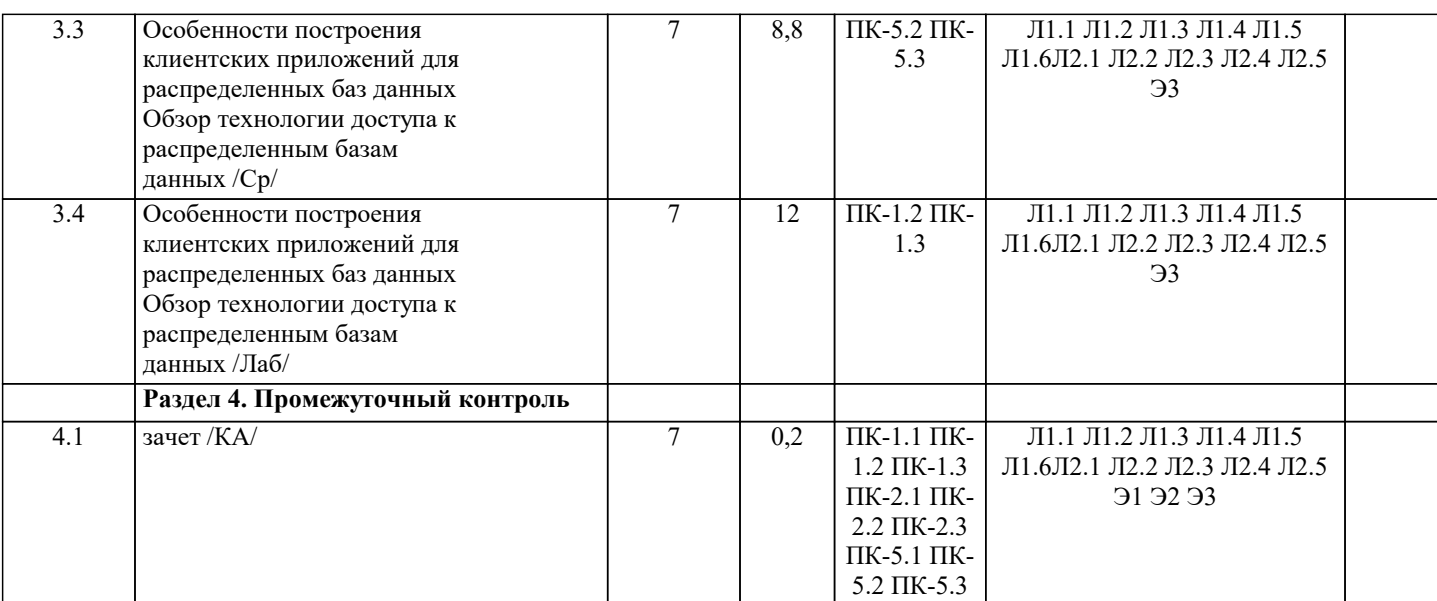

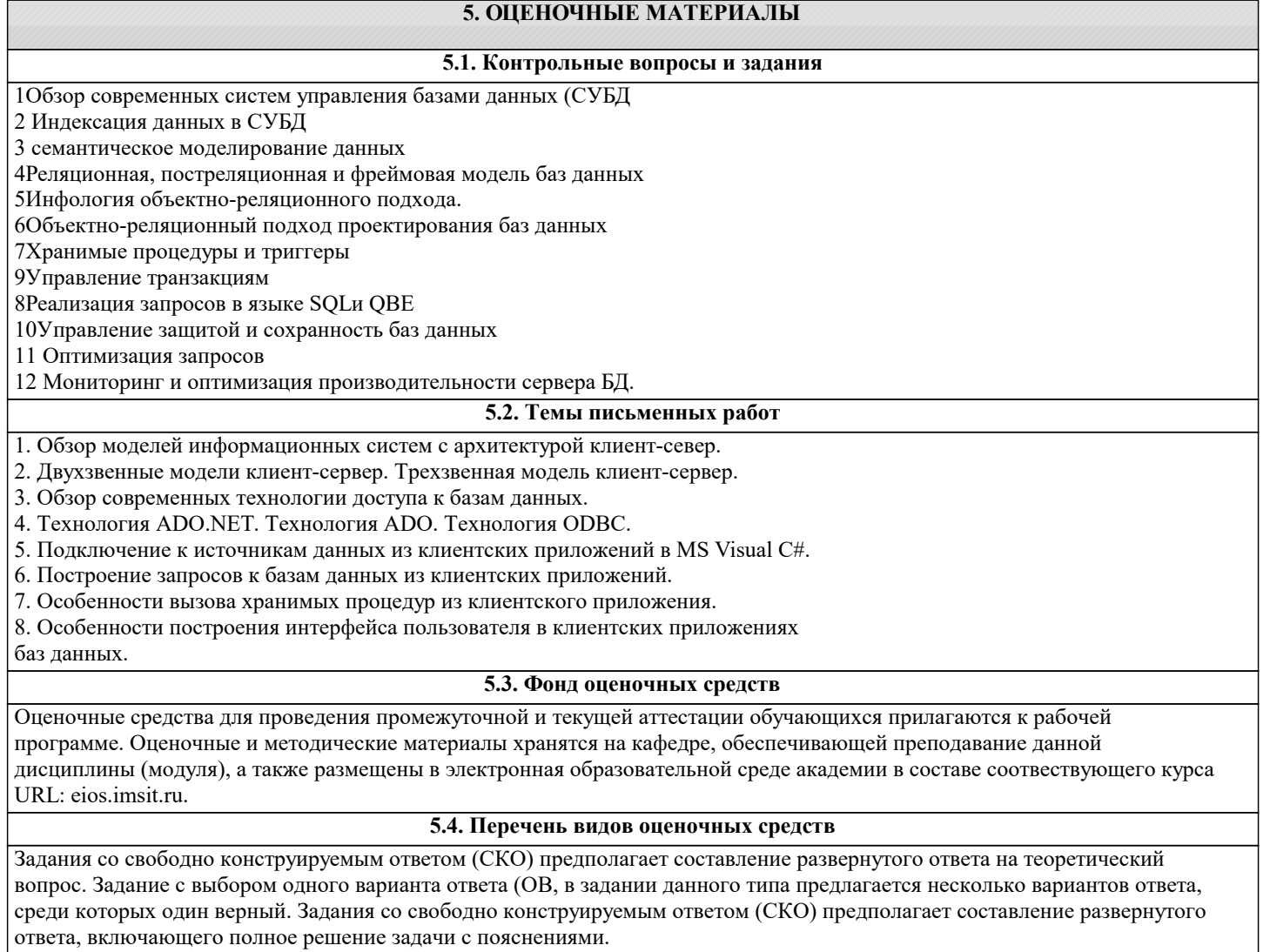

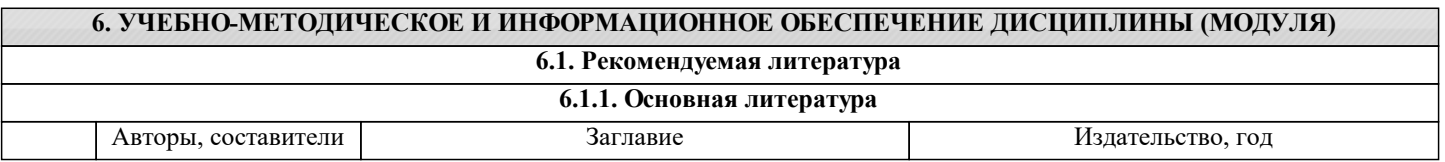

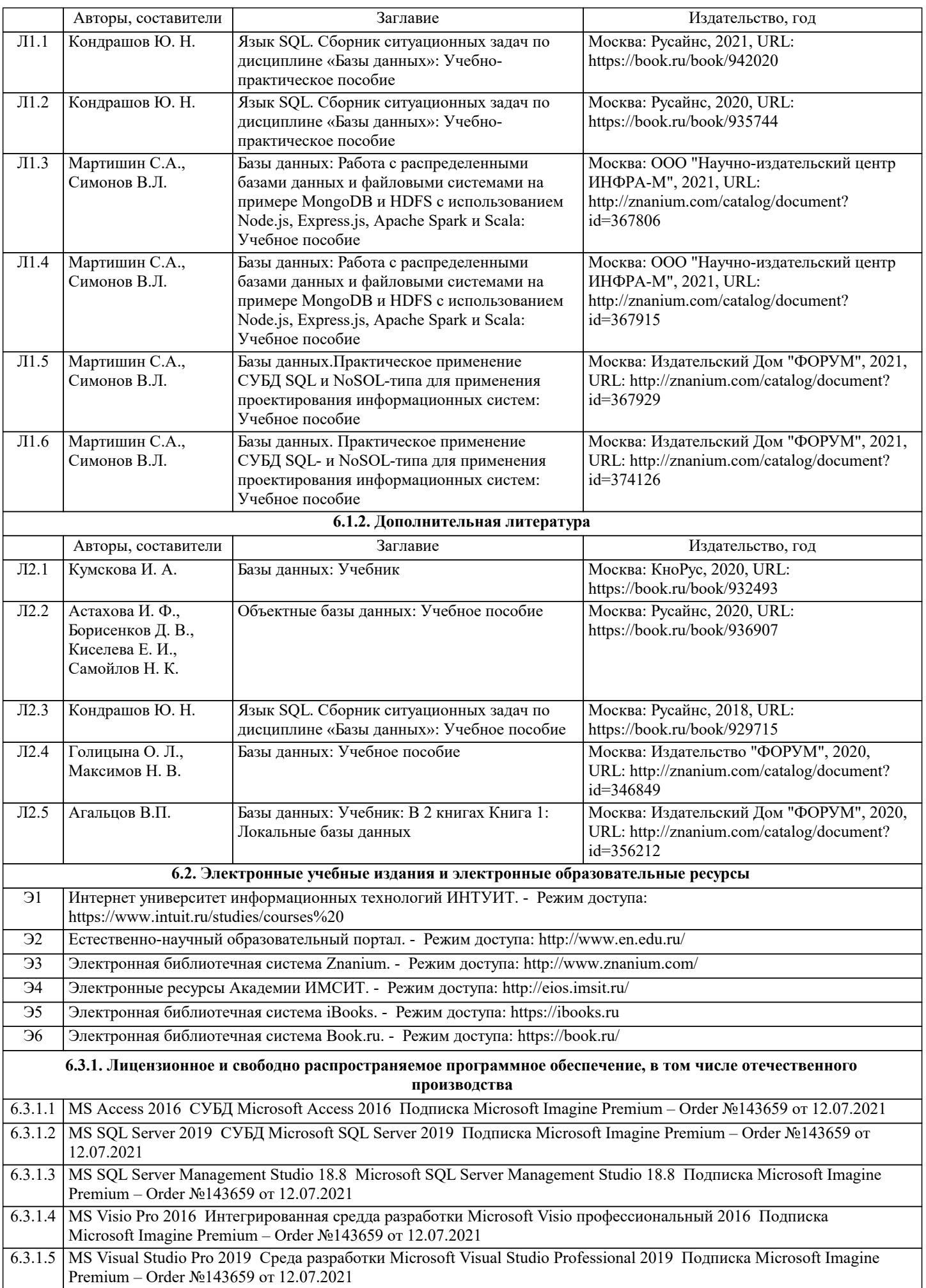

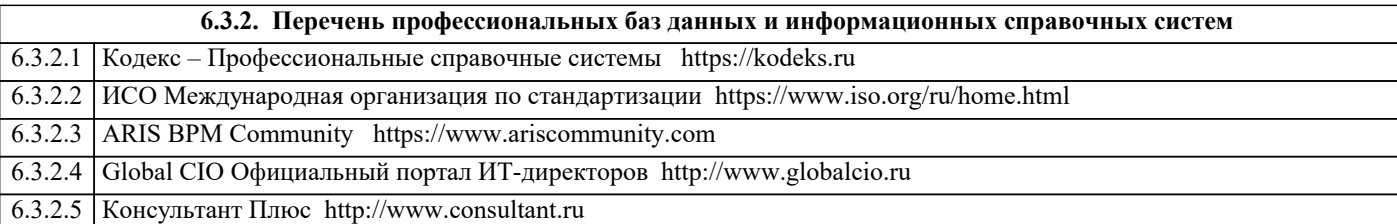

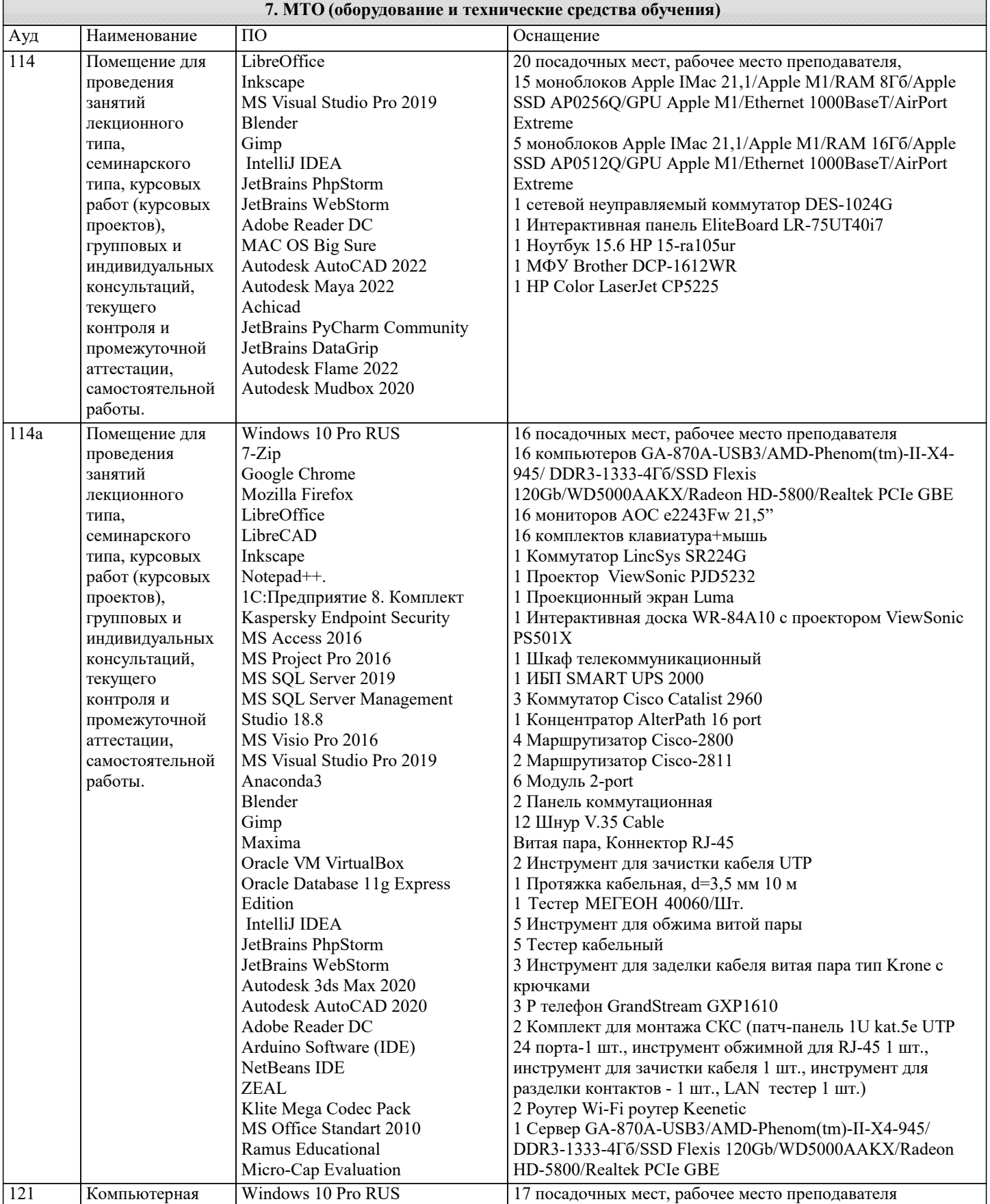

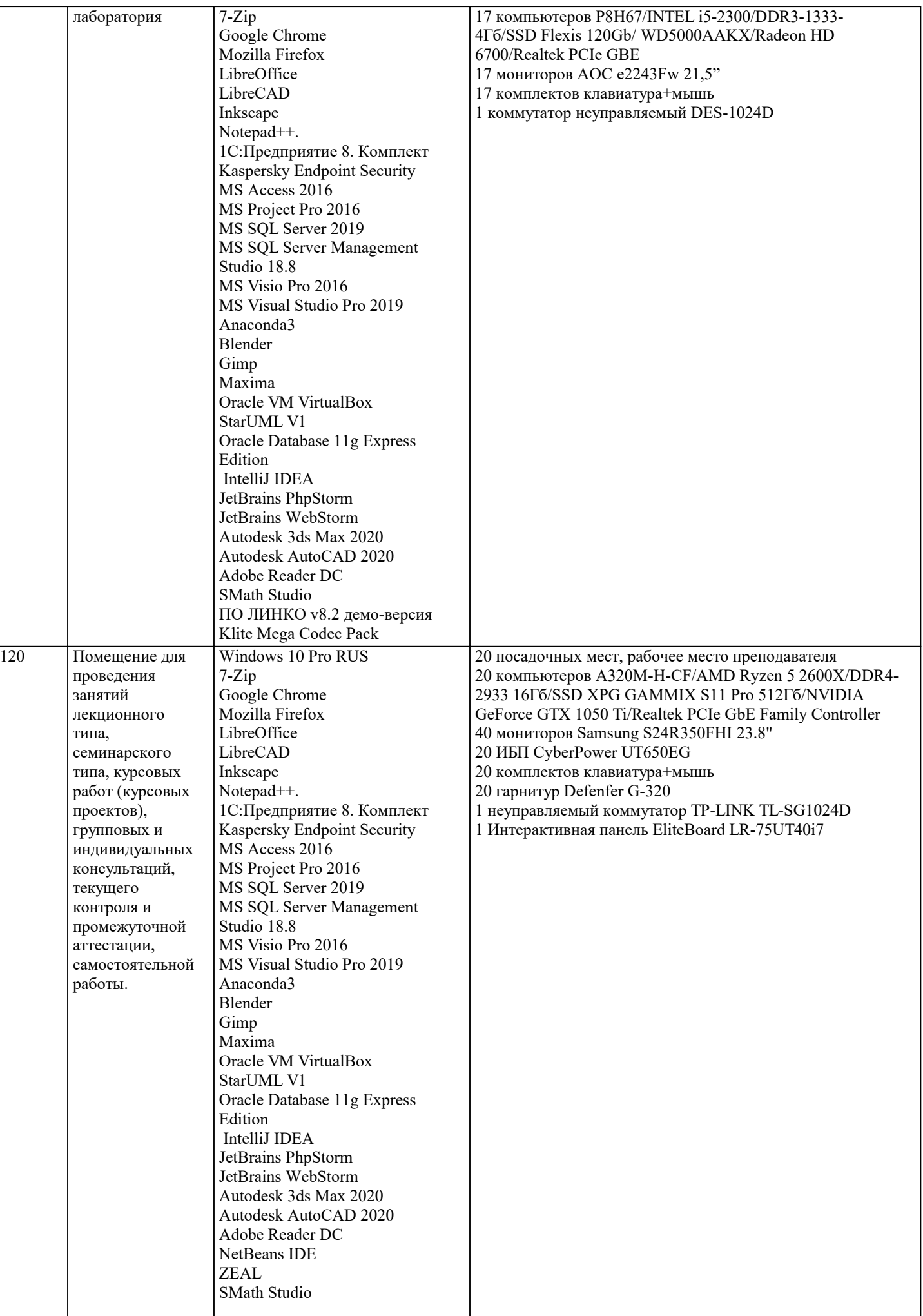

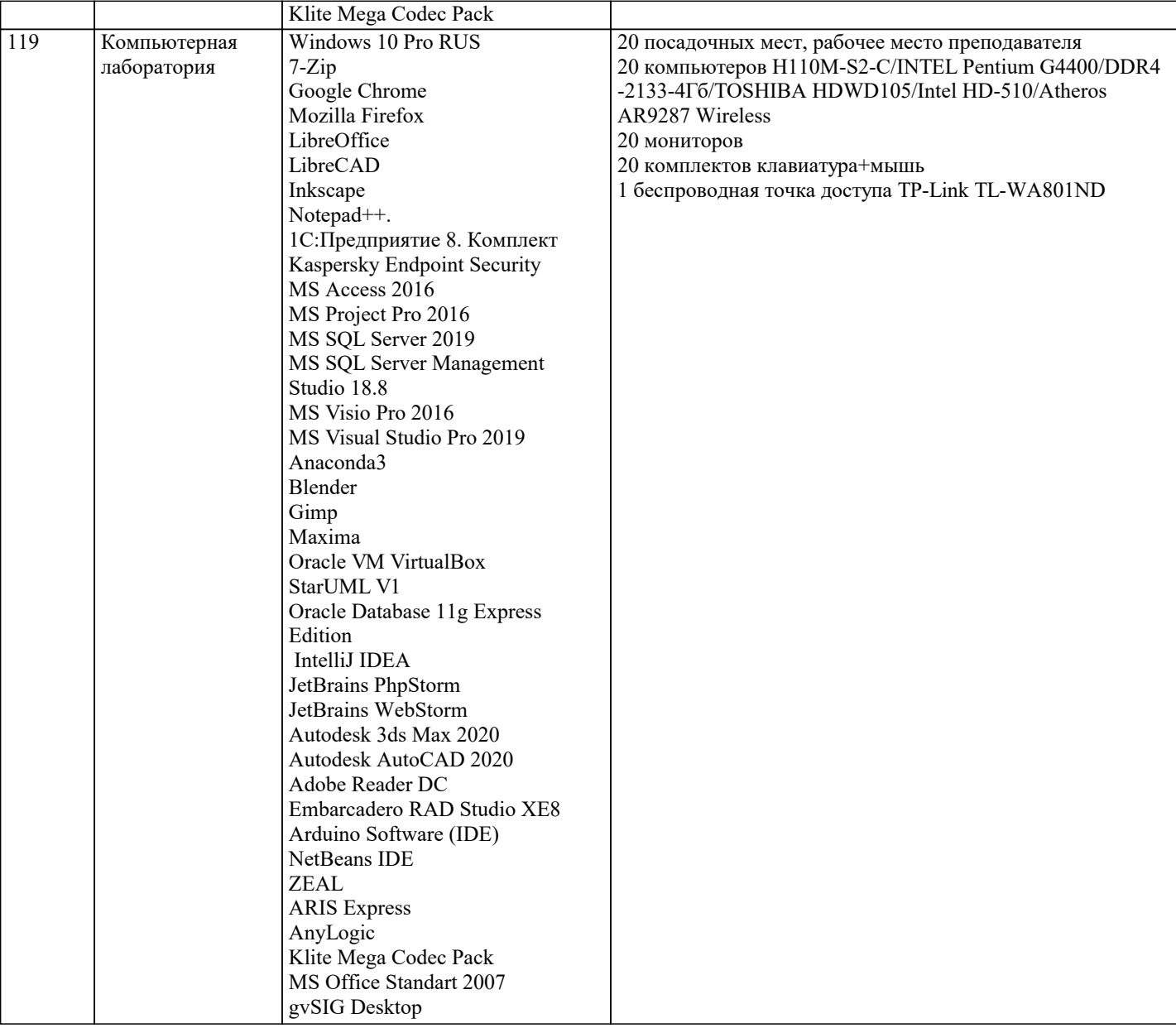

#### 8. МЕТОДИЧЕСКИЕ УКАЗАНИЯ ДЛЯ ОБУЧАЮЩИХСЯ ПО ОСВОЕНИЮ ДИСЦИПЛИНЫ (МОДУЛЯ)

В соответствии с требованиями ФГОС ВО по направлению подготовки реализация компетентностного подхода предусматривает использование в учебном процессе активных и интерактивных форм проведения занятий (разбор конкретных задач, проведение блиц-опросов, исследовательские работы) в сочетании с внеаудиторной работой с целью формирования и развития профессиональных навыков обучающихся.

Лекционные занятия дополняются ПЗ и различными формами СРС с учебной и научной литературой В процессе такой работы студенты приобретают навыки «глубокого чтения» - анализа и интерпретации текстов по методологии и методике дисциплины.

Учебный материал по дисциплине «Высокопроизводительные вычислительные системы». разделен на логически завершенные части (модули), после изучения, которых предусматривается аттестация в форме письменных тестов, контрольных работ.

Работы оцениваются в баллах, сумма которых дает рейтинг каждого обучающегося. В баллах оцениваются не только знания и навыки обучающихся, но и их творческие возможности: активность, неординарность решений поставленных проблем. Каждый модуль учебной дисциплины включает обязательные виды работ - лекции, ПЗ, различные виды СРС (выполнение домашних заданий по решению задач, подготовка к лекциям и практическим занятиям).

Форма текущего контроля знаний – работа студента на практическом занятии, опрос. Форма промежуточных аттестаций – контрольная работа в аудитории, домашняя работа. Итоговая форма контроля знаний по модулям - контрольная работа с задачами по материалу модуля.

Методические указания по выполнению всех видов учебной работы размещены в электронной образовательной среде академии.

Методические указания и материалы по видам учебных занятий по дисциплине:

Вид учебных занятий, работ - Организация деятельности обучающегося

Написание конспекта лекций: кратко, схематично, последовательно фиксировать основные Лекния положения, выводы, формулировки, обобщения, отмечать важные мысли, выделять ключевые слова, термины. Проверка терминов, понятий с помощью энциклопедий, словарей, справочников с выписыванием толкований в тетрадь. Обозначить вопросы, термины, материал, который вызывает трудности, попытаться найти ответ в рекомендуемой литературе, если самостоятельно не удаётся разобраться в материале, необходимо сформулировать вопрос и задать преподавателю на консультации, на практическом занятии.

Практические занятия - Конспектирование источников. Работа с конспектом лекций, подготовка ответов к контрольным вопросам, просмотр рекомендуемой литературы, работа с текстом. Выполнение практических задач в инструментальных средах. Выполнение проектов. Решение расчётно-графических заданий, решение задач по алгоритму и др.

Самостоятельная работа - Знакомство с основной и дополнительной литературой, включая справочные издания, зарубежные источники, конспект основных положений, терминов, сведений, требующихся для запоминания и являющихся основополагающими в этой теме. Составление аннотаций к прочитанным литературным источникам и др.

### **9. МЕТОДИЧЕСКИЕ УКАЗАНИЯ ОБУЧАЮЩИМСЯ ПО ВЫПОЛНЕНИЮ САМОСТОЯТЕЛЬНОЙ РАБОТЫ**

Самостоятельная работа студентов в ходе семестра является важной составной частью учебного процесса и необходима для закрепления и углубления знаний, полученных в период сессии на лекциях, практических и интерактивных занятиях, а также для индивидуального изучения дисциплины «Высокопроизводительные вычислительные системы» в соответствии с программой и рекомендованной литературой.

Самостоятельная работа выполняется в виде подготовки домашнего задания или сообщения по отдельным вопросам, написание и защита научно-исследовательского проекта.

Контроль качества выполнения самостоятельной (домашней) работы может осуществляться с помощью устного опроса на лекциях или практических занятиях, обсуждения подготовленных научно-исследовательских проектов, проведения тестирования.

Устные формы контроля помогут оценить владение студентами жанрами научной речи (дискуссия, диспут, сообщение, доклад и др.), в которых раскрывается умение студентов передать нужную информацию, грамотно использовать языковые средства, а также ораторские приемы для контакта с аудиторией.

Письменные работы позволяют оценить владение источниками, научным стилем изложения, для которого характерны: логичность, точность терминологии, обобщенность и отвлеченность, насыщенность фактической информацией. Вид работы: Самостоятельное изучение разделов, Самоподготовка (проработка и повторение лекционного материала и материала учебников и учебных пособий, подготовка к лабораторным и практическим занятиям, коллоквиумам, рубежному

контролю и т.д.) Вид контроля: Контрольный опрос (устный, письменный). Контрольная аудиторная (домашняя) работа. Индивидуальное собеседование. Зачёт

Методические указания по выполнению самостоятельной работы по дисциплине «Высокопроизводительные вычислительные системы».

Работа предполагает использование приобретённых на практических занятиях навыков работы в системе MS Visual Studio 2010 или младше при разработке параллельных приложений на платформе .NET версии не ниже 4.0. Последнее обстоятельство продиктовано необходимостью использования библиотеки TPL. Выбор варианта задания может быть сделан из предложенного ниже списка: